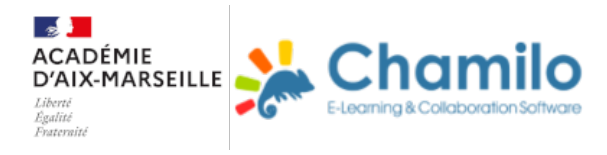

## **Les réunions TrAms de la Région académique**

Présentation et ressources

Réunions Inter-académique:

Sanja ROCA- Jean-Marc DIAZ

Les réunions des équipes TraAMs

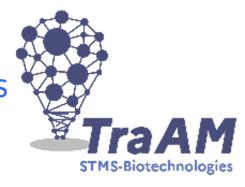

au lycée Marie Curie-Marseille Jerome VINCENT IA-IPR

1- Organisation de l'accompagnement des équipes TraAMs

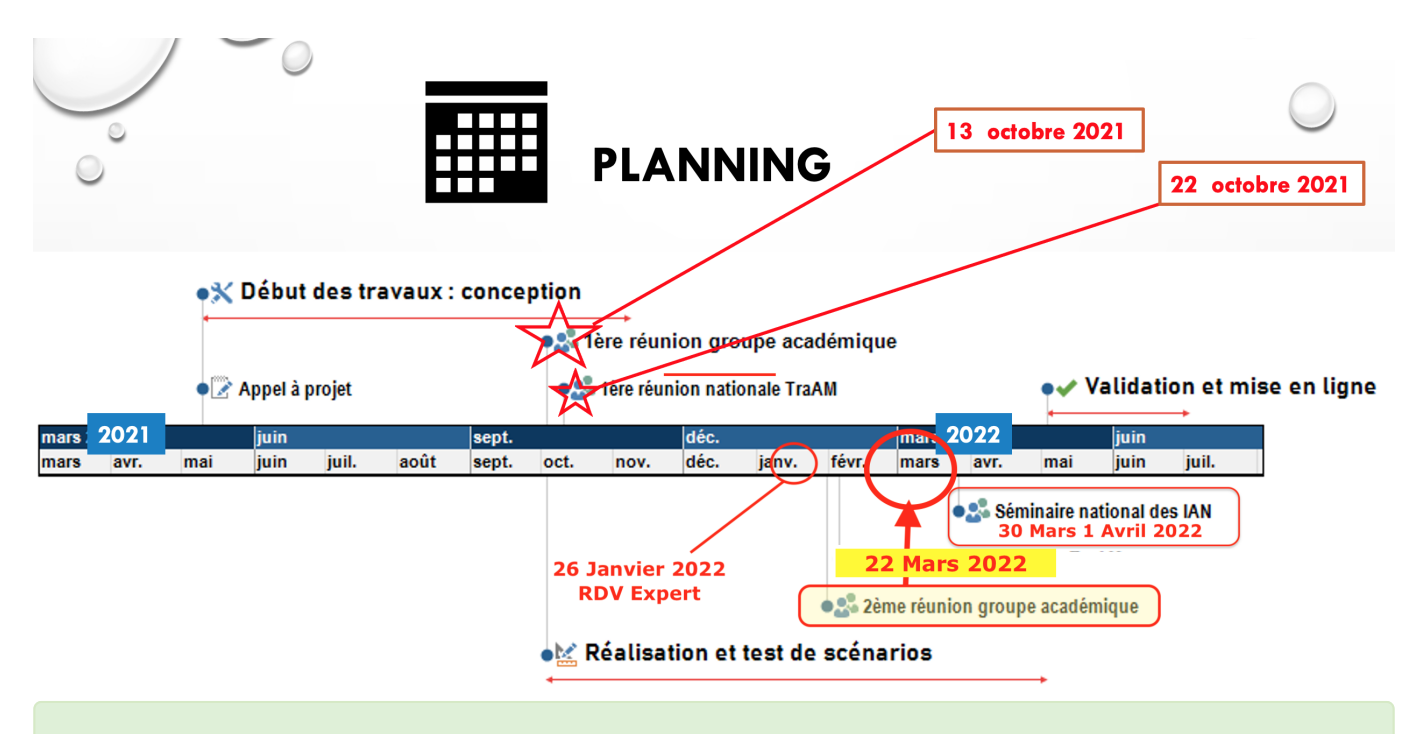

## 1° Réunion interacadémique 13 Octobre 2021:

Mise en place des équipes et des projets

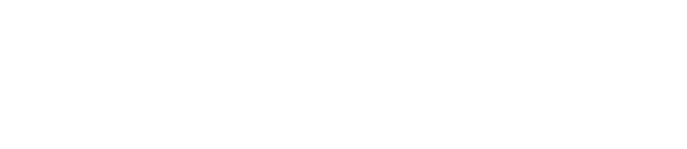

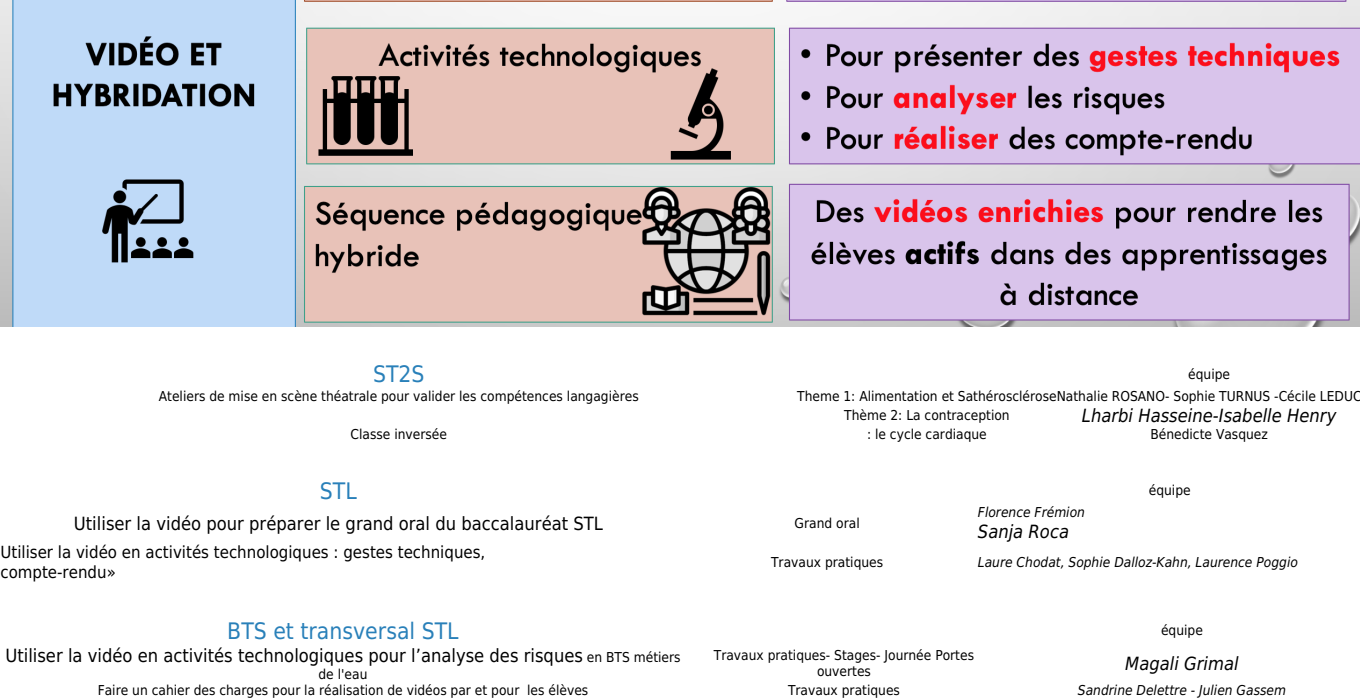

### BTS diététique en contracteur de la contracteur de la contracteur de la contracteur de la contracteur de la contracteur de la contracteur de la contracteur de la contracteur de la contracteur de la contracteur de la contra

Classe inversée « la maladie chronique rénale » Classe inversée Classe inversée

Pédagogie active «l'obésité chez l'enfant» Cours actif + intervenants exterieurs

Utiliser la

 $\mathbf H$ 

## Bilan de la journée :

Présentation des TraAms: organisation, équipes

document powerpoint téléchargeable en cliquant ici

- Constitution des thèmes et des équipes
- Travail pour ébaucher les différents projets
- Appui techniques du référent TraAM et IAN

### Ressources proposées

Lien sur une formation Tablette numérique dans lequel vous trouverez entre autre des <sub>lien</sub><br>exemples d'utilisation du numérique et des vidéos

Liens sur des fiches tutorielles sur divers outils numérique sur le site académique ( voir les rubriques)

• A propos du droit à l'image voir chez Eduscol vous y trouverez des documents à télécharger directement utilisables avec les élèves

## ques

Pour préparer l'oral de synthèse en

STL et  $ST<sub>2</sub>S$ 

# e les ages

Nathalie Gonzalez

Nathalie Gonzalez

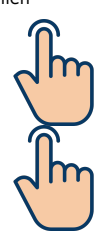

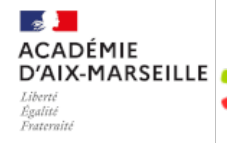

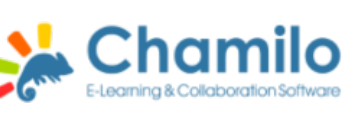

orales des élèves

Développer les compétences

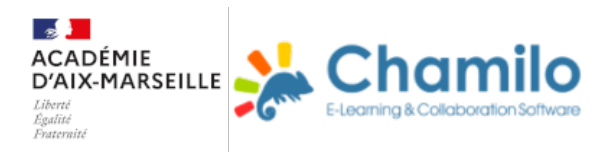

Si vous voulez utiliser des musiques dans vos vidéos attention au droit d'auteur . Vous • [https://www.musiquelibrededroit.com](https://www.musiquelibrededroit.com/) pouvez trouver des musiques libres de droit sur différents sites • [https://www.auboutdufil.com](https://www.auboutdufil.com/) •<https://www.musiquelibrededroit.com/> •<https://audiohub.fr/> Pour réaliser des vidéos type dessins animés avec Powtoon ( en version gratuite limité en temps et en taille mais qui peut etre suffisante dans un 1. [Utilisation pesées erreur](https://www.powtoon.com/embed/bdX3R3OblJt/) premier projet ) <https://www.powtoon.com/> des exemples 2.<https://youtu.be/6a62QTb8x9g> 3. <https://www.youtube.com/watch?v=ZynsQzhl9Pc> Pour réaliser des fichiers collaboratifs ( feuille de calcul ou texteur) plusieurs solutions comme les outils de Google inclus dans votre abonnement si vous avez un compte , ou une solution libre framasoft<https://accueil.framacalc.org/fr/> <https://framapad.org/fr/> ou les outils etherpad que vous retrouver dans<https://apps.education.fr/plateforme/aix-marseille> ou<https://apps.education.fr/plateforme/nice> Pour déposer échanger des doumcntes ESPACE TRIBU

Cet espace nous permet de créer, de déposer et de récupérer différents fichiers.

NB : L'avantage d'utiliser ce type d'espace est multiple : les documents sont centralisés et consultables par tous, chacun peut contribuer, l'espace est sécurisé et de plus il permet aussi d'éviter d'envoyer des fichiers par courriel et ainsi de limiter notre impact carbone ;)

Je vous rappelle que l'accès à TRIBU se fait à l'aide de vos identifiants académiques lien direct

## 2° Réunion interacadémique 22 Mars 2022:

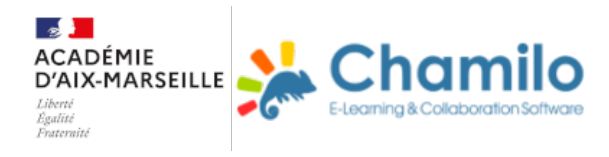

Lien Visio pour les collègues de l'académie de Nice

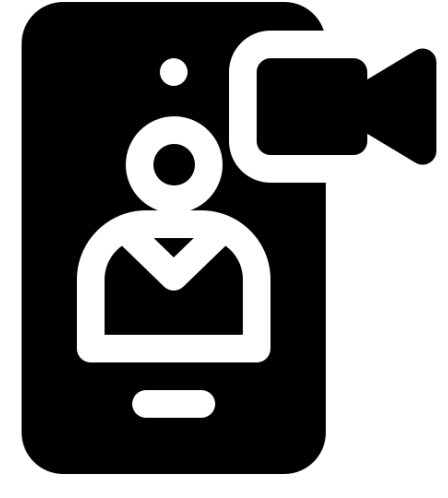

Bilan de la journée

- 1. Accueil des membres du groupe TraAm ( équipes de l'académie de Nice en visio)
- 2. Présentation de l'état d'avancement des projets ( voir diaporama lien de téléchargement ) et discussion
- 3. Groupe de travail en atelier avec aide techniques des réferents TraAm et IAN

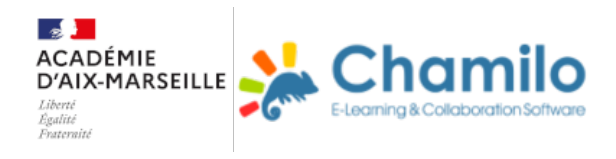

## 2- Des ressources selectionnées pour vous accompagner dans vos projets

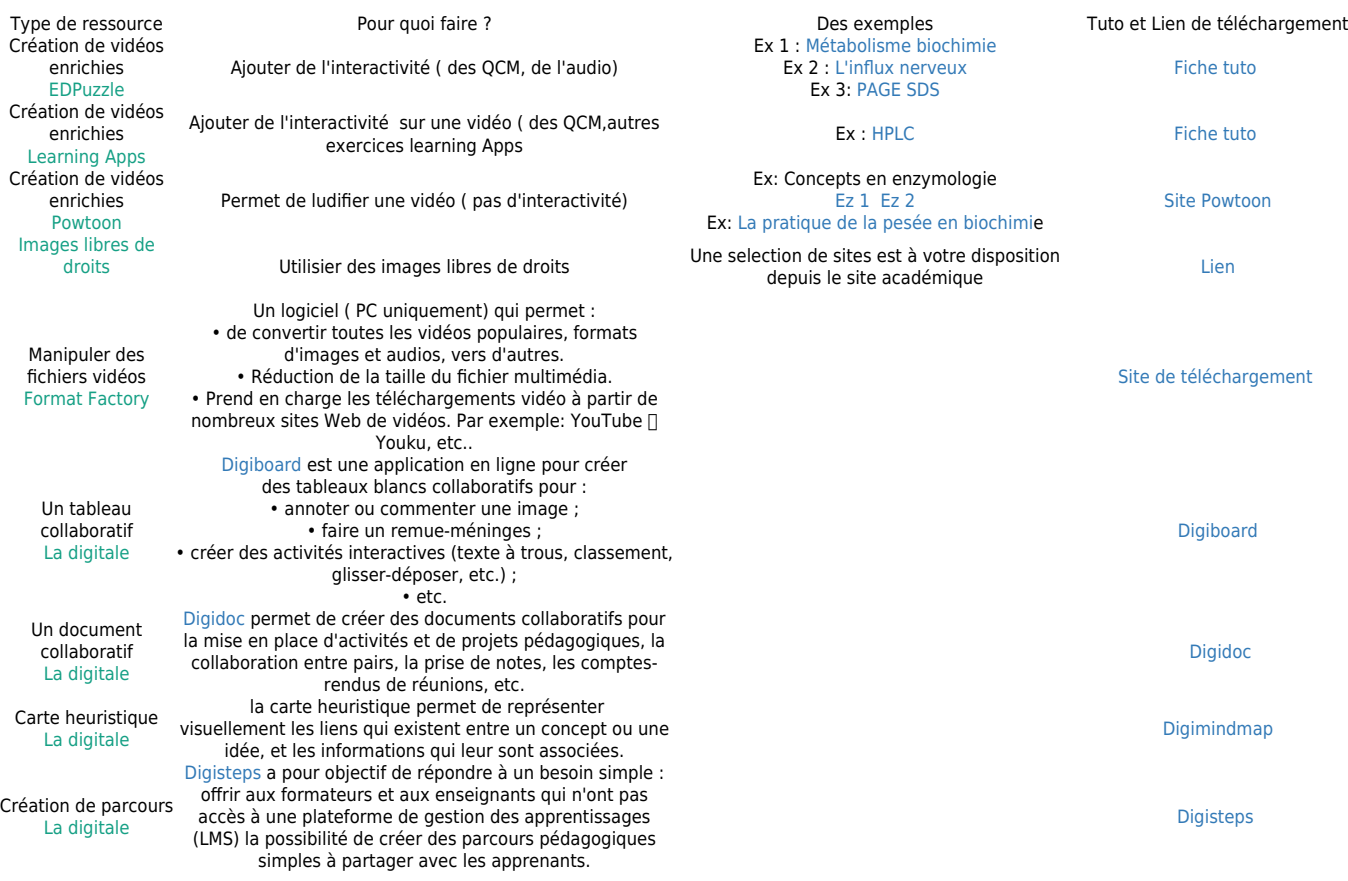